Bielsko-Biała, dnia 18.12.2017 r.

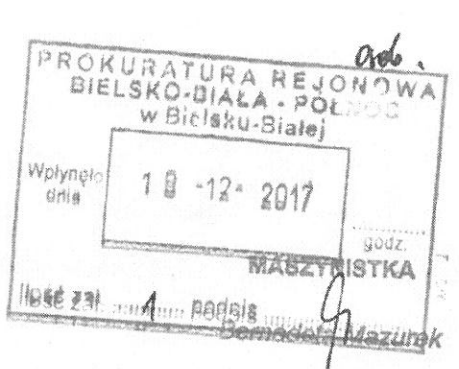

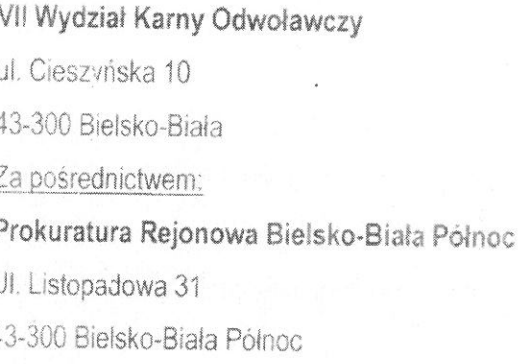

Sąd Okręgowy w Bielsku-Białej

Skarżący: Sebastian Pabiś, F

Sprawa dotyczy możliwość popełnienia przestępstwa przez lek. med. Joannę Rajewską Dudek na szkodę Sebastiana Pabiś

## Skarga

na naruszenie prawa strony do rozpoznania sprawy w postępowaniu przygotowawczym bez nieuzasadnionej zwłoki

Działając w imieniu własnym wnoszę o:

1. stwierdzenie, że w postępowaniu przed Prokuraturą Rejonową Bielsko-Biała Północ w sprawie z zawiadomienia Sebastiana Pabiś z 17.10.2017 r. o możliwości popełnienia przestępstwa przez lek. med. Joannę Rajewską Dudek na szkodę zawiadamiającego nastąpiła przewlekłość postępowania.

2. przyznanie od Skarbu Państwa na rzecz Skarżącego kwoty 10.000 zł

3. zasądzenie od Skarbu Państwa - Sądu Okręgowego w Bielsku-Białej kosztów tego postępowania.

## Uzasadnienie

W dniu 17.10.2017 r. złożyłem zawiadomienie do Prokuratury Rejonowej Bielsko-Biała Północ o możliwości popełnienia przestępstwa przez lek. med. Joannę Rajewską-Dudek z art. 231 kk. 160 kk., 271 kk., 233 § 4 kk.

Dowód: zawiadomienie o możliwości popełnienia przestępstwa z dnia 17.10.2017 r.

Do dnia dzisiejszego nie zostałem powiadomiony o wszczęciu albo odmowie wszczęcia śledztwa, pomímo uplywu ustawowego terminu do dokonania tej czynności.

Jedyna czynnościa po złożonym zawiadomieniu było telefoniczne wezwanie na początku listopada 2017 r. na komende policji, gdzie zostałem przesłuchany oraz dołączyłem dodatkowe dowody, które w mojej ocenie dodatkowo potwierdzają popełnione czyny. Podczas przesłuchania wniosłem również o przesłuchanie świadków i o przyznaniu mi pełnomocnika z urzędu. Chciałem uczynić to na początku przesłuchania, ale Pani przesłuchująca mnie stwierdziła, że "o adwokata wystąpi Pan później" co też uczyniłem na końcu przesłuchania. Takie zachowanie w mojej ocenie wskazuje na co najmniej dziwne działanie osoby przesłuchującej mnie.

Pomímo uplywu ponad ośmiu tygodni od złożonego zawiadomienia do dnia dzisiejszego nie zostałem poinformowany o wszczęciu albo odmowie wszczęcia postępowania przygotowawczego. Uważam, że w związku z powyższym zostało naruszone moje prawo do rozpoznania sprawy bez nieuzasadnionej zwłoki. Pragnę na samy końcu podkreślić, że przewlekłość postępowania niewątpliwie podważa zaufanie obywatela do państwa i stanowionego prawa.

W świetle przytoczonych okoliczności skarga jest zasadna.

Gebootion Red

Załączniki:

- 1. Zawiadomienie do prokuratury z dnia 17.10.2017 r.
- 2. Dowód uiszczenia opłaty sądowej (200 zł)